# Unix Signals

W4118 Operating Systems I

https://cs4118.github.io/www/2024-1/

# Logistics

- HW3 is out
  - Make sure you have Github access (invitations expire after 7 days)

# Process Groups and Job Control

We start a long-running pipeline in a shell:

```
$ proc1.sh | proc2.sh # we don't get the shell back while this runs
```

How can we do other work?

# Process Groups and Job Control

We start a long-running pipeline in a shell:

```
$ proc1.sh | proc2.sh # we don't get the shell back while this runs
```

How can we do other work?

**Today:** Use a modern terminal and open another tab/window/SSH connection, use a tmux (terminal multiplexer) session, etc.

**Past:** Use job control to put pipeline in the background and bring your shell back to the foreground.

# Process Groups and Job Control

\$ proc1 | proc2 & # send pipeline to background
[1] 7106

\$ proc3 | proc4 | proc5 # we have our shell, start another pipeline

[1] 7106 refers to the job# and leading pid of the backgrounded pipeline. More job control:

- jobs: List all jobs
- Ctrl-Z: Suspend foreground job and send to the background
- bg <job>: Resume <job> in the background
- fg <job>: Bring backgrounded<job> into the foreground

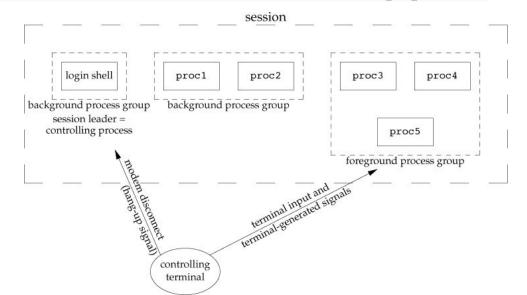

# Sending Signals

```
#include <signal.h>
int kill(pid_t pid, int signo);
int raise(int signo);
```

- Both return: 0 if OK, -1 on error
- If pid < 0, the signal is sent to the process group with pgid == | pid |</p>

#### Terminal-generated signals

- Ctrl-C sends SIGINT to foreground process group
- Ctrl-\ sends SIGQUIT to foreground process group
- Ctrl-Z sends SIGTSTP to foreground process group

#### signal()

```
typedef void (*sighandler_t)(int);
sighandler_t signal(int signum, sighandler_t handler);
```

Sets disposition of signum to handler, where handler can be:

- SIG\_IGN: ignore the signal
- SIG\_DFL: take the default action associated with the signal (see man 7 signal)
- a handler (function) of type sighandler\_t: handler(signum) called to handle signal

Show portability issues between Mac and Linux for shell2

What happens if a "slow" system call is interrupted by a signal?

- Slow underlying read() syscall gets interrupted. errno set to EINTR, causes fgets() to return NULL
- Hotfix?

What happens if a "slow" system call is interrupted by a signal?

- Slow underlying read() syscall gets interrupted. errno set to EINTR,
   causes fgets() to return NULL
- Hotfix: check EINTR and restart the syscall
  - ...but this is annoying, most of the time we want the syscall to be restarted
  - o need a way to indicate that slow syscalls should be restarted for us

What happens if a "slow" system call is interrupted by a signal?

- Slow underlying read() syscall gets interrupted. errno set to EINTR,
   causes fgets() to return NULL
- Hotfix: check EINTR and restart the syscall
  - ...but this is annoying, most of the time we want the syscall to be restarted
  - need a way to indicate that slow syscalls should be restarted for us

#### Signals get lost

- Disposition set with Linux signal() resets after each signal
- Hotfix?

What happens if a "slow" system call is interrupted by a signal?

- Slow underlying read() syscall gets interrupted. errno set to EINTR, causes fgets() to return NULL
- Hotfix: check EINTR and restart the syscall
  - ...but this is annoying, most of the time we want the syscall to be restarted
  - need a way to indicate that slow syscalls should be restarted for us

#### Signals get lost

- Disposition set with Linux signal() resets after each signal
- Hotfix: Set disposition again after detecting EINTR
  - ...but there's still a race condition: what if we get another signal before we set disposition?
  - need a way to indicate NOT to reset disposition

# Reentrancy Issues

#### Can't call certain function in asynchronous contexts

- Functions that use static data structures, malloc(), free(), standard I/O functions are unsafe!
  - Why is printf() not async-signal-safe?
  - Hint: recall std-io buffering (see also: man 7 signal-safety).
- Calling such functions in async manner could cause data corruption
- Check man 7 signal-safety for async-signal-safe functions

#### alarm()/pause()

**Issues:** check sleep.c

# Portable Solution: sigaction()

See sigaction.c

An installed action stays installed until otherwise changed with sigaction ()

 $sigset_t sa_mask$  additional signals to block while signo is being handled with  $sa_handler \rightarrow signo$  is blocked for you while in  $sa_handler$ 

int sa flags: handling options — some notable ones:

- SA\_INTERRUPT: Don't automatically restart slow system call (default, there may not be a flag)
- SA\_RESTART: Automatically restart slow system call
- SA NODEFER: Don't block signo while in sa handler
- SA\_RESETHAND: Reset disposition of signo to SIG\_DFL

# More signal management

```
sigprocmask(): manipulate a process's signal mask
sigpending(): retrieve a set of pending signals that are blocked from delivery
sigsuspend(): atomic sigprocmask(SIG_SETMASK, ...) + pause(), restores previous
mask on interrupt
```